# Baccalauréat Professionnel Technicien d'Usinage LYCEE Jean Monnet, 6 rue Marcel Pagnol – 47510 Foulayronnes

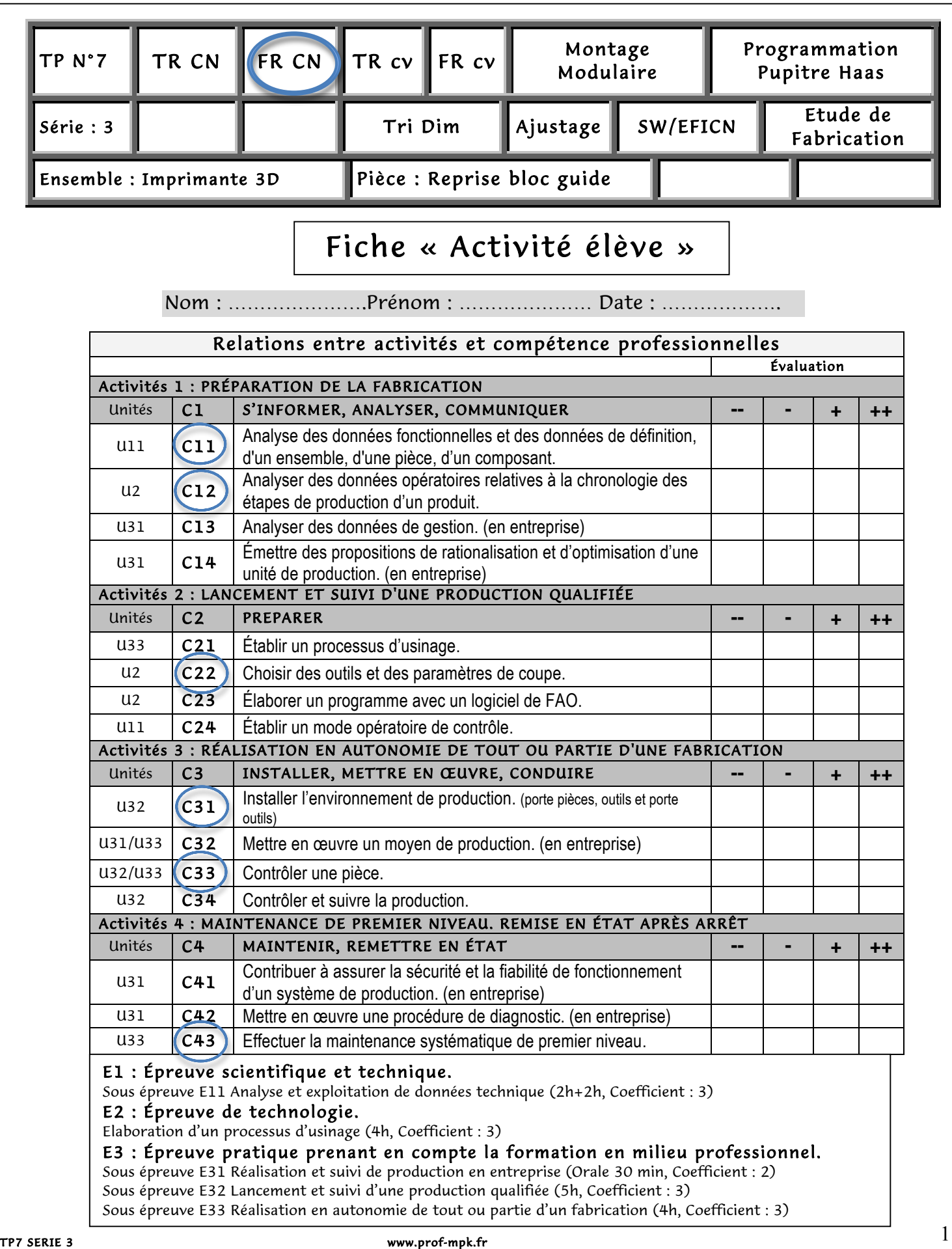

### Baccalauréat Professionnel Technicien d'Usinage

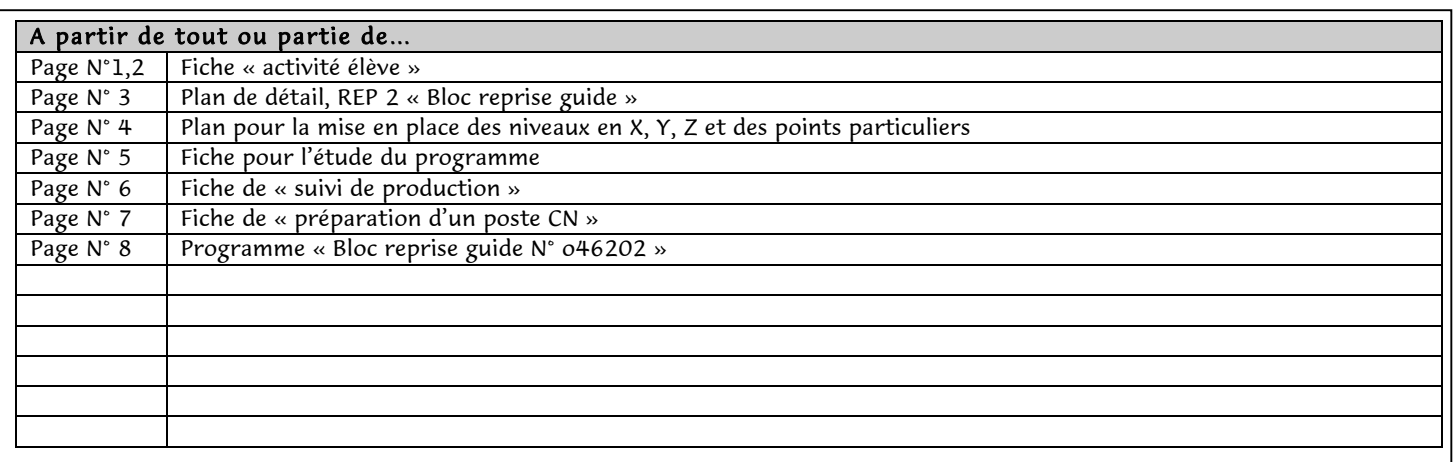

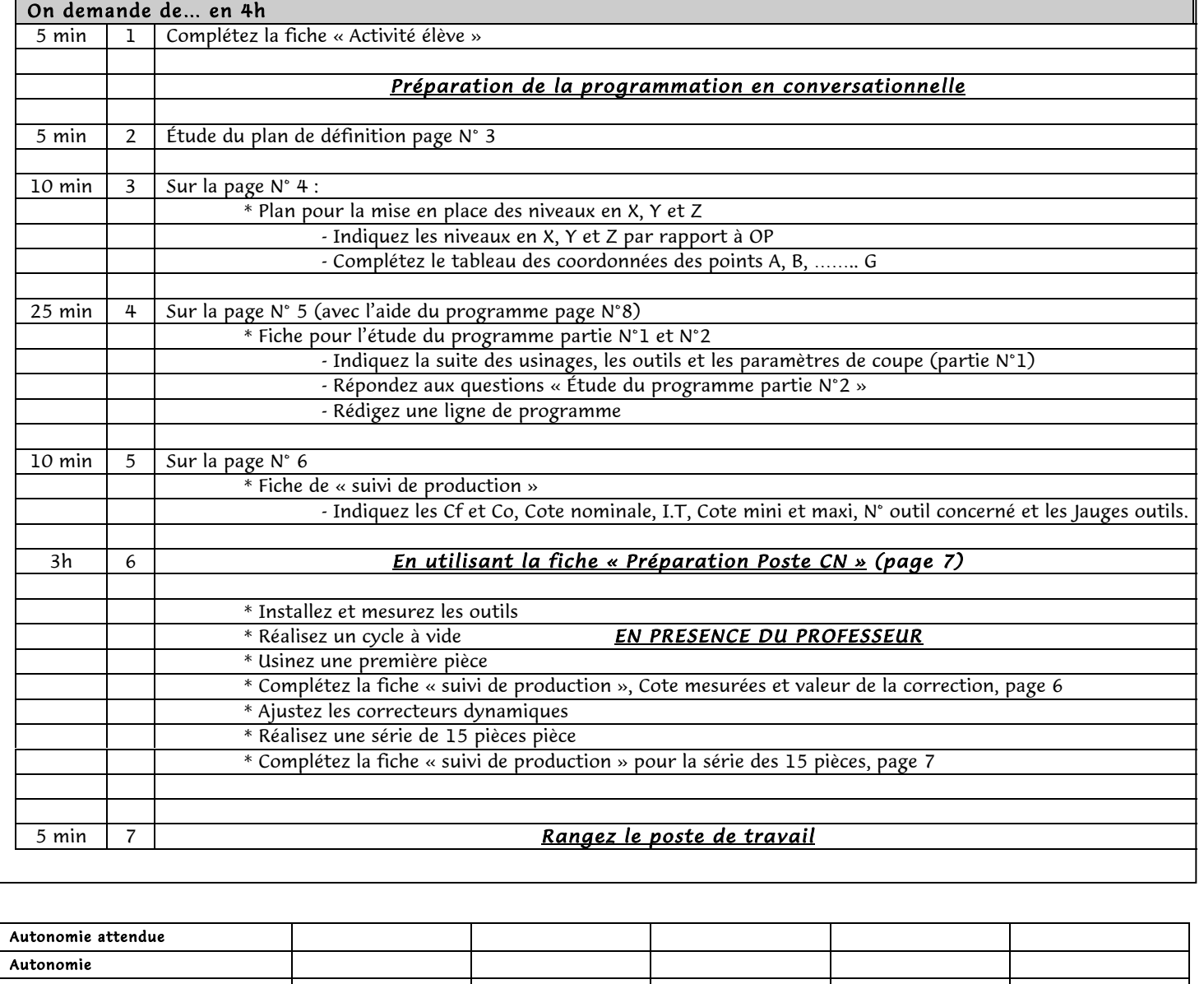

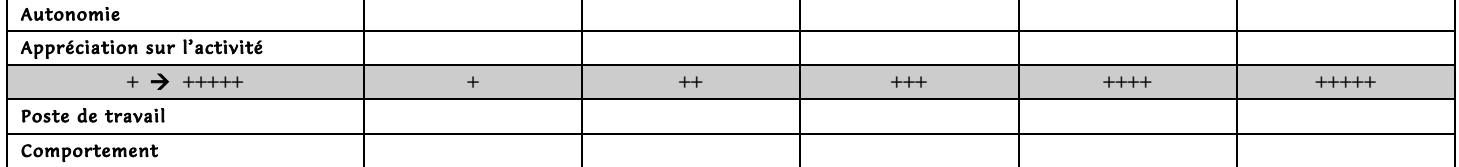

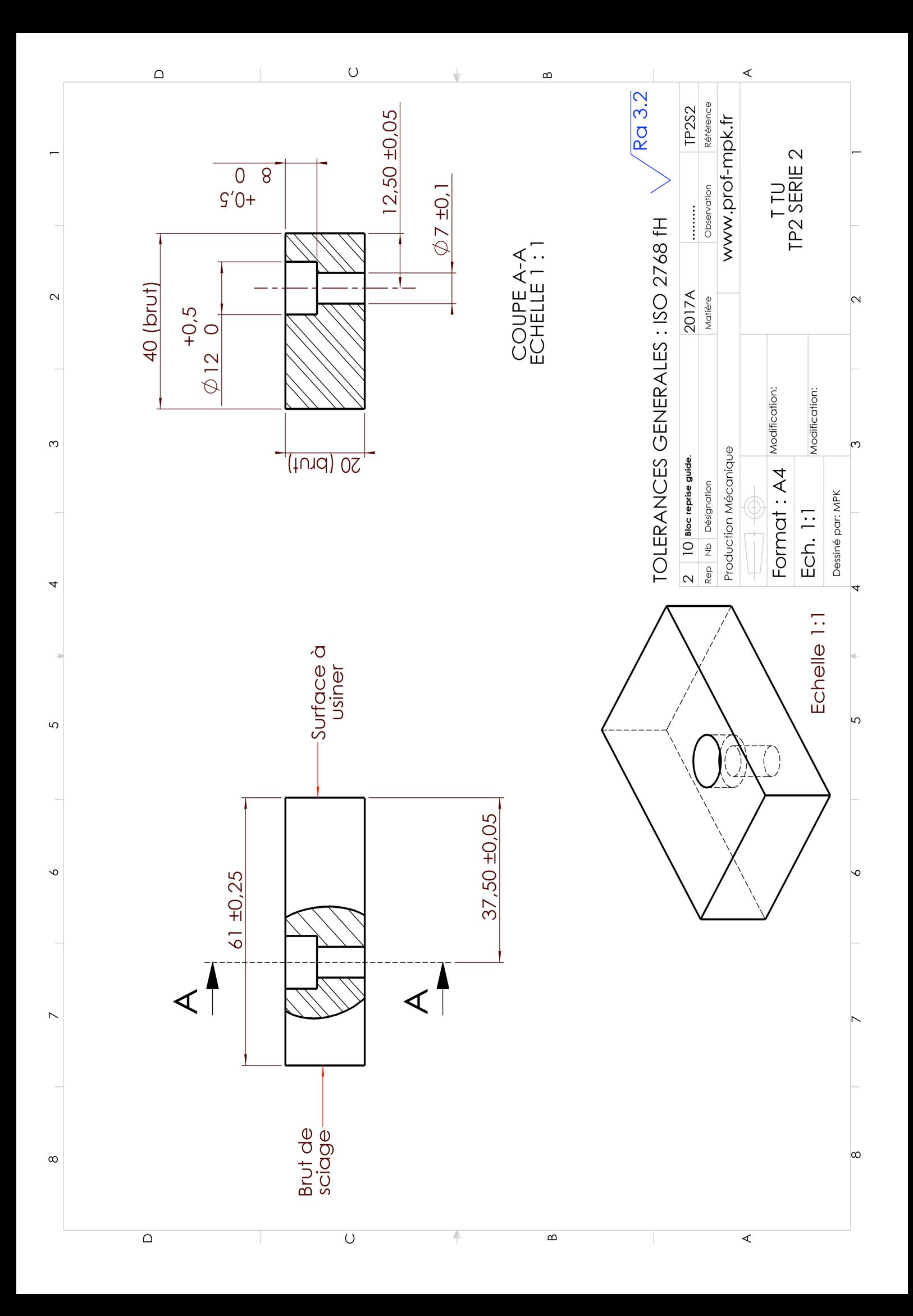

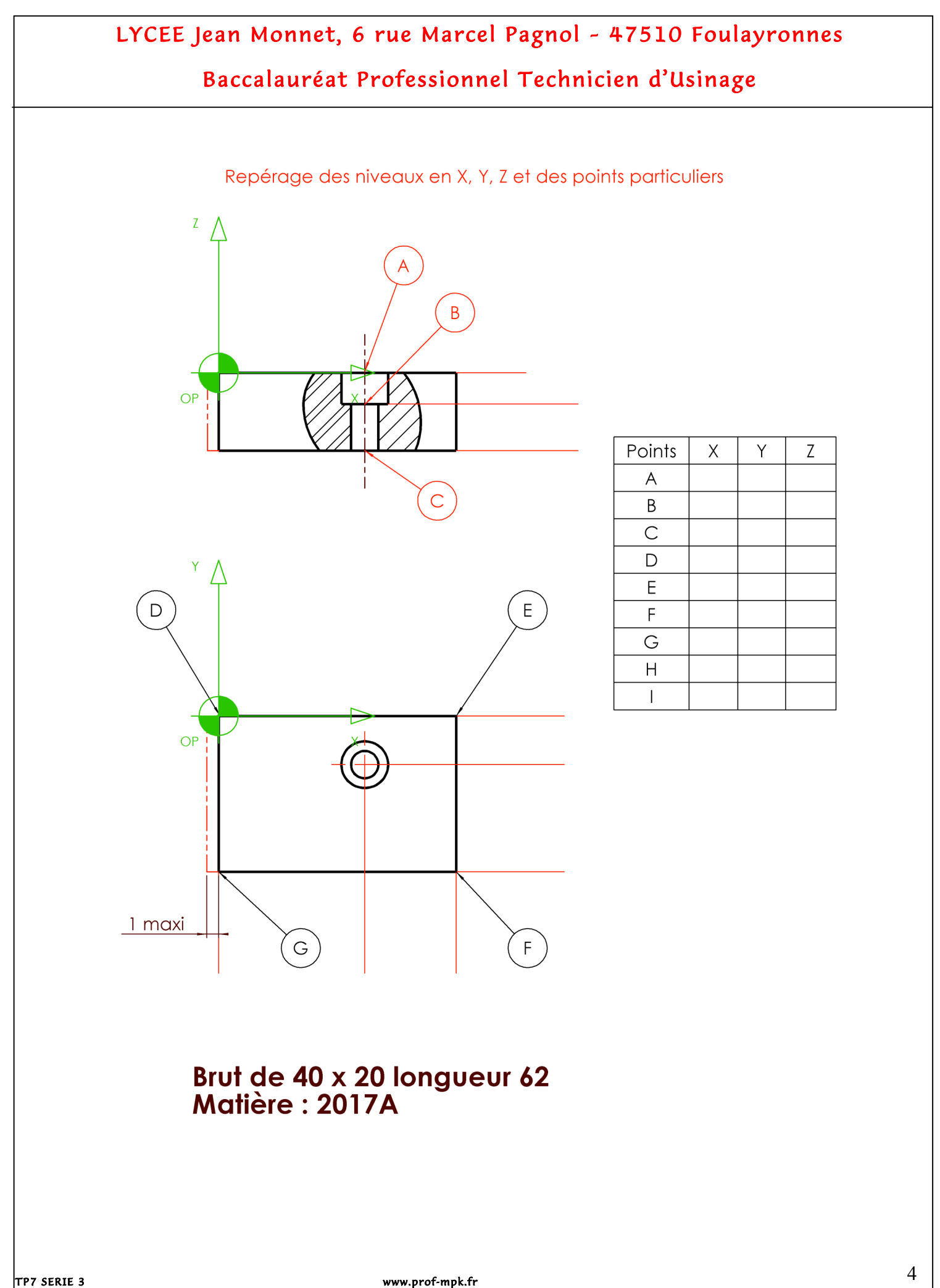

## Baccalauréat Professionnel Technicien d'Usinage

#### *Étude du programme partie N°1*

Complétez le tableau en vous aidant du programme page N°8

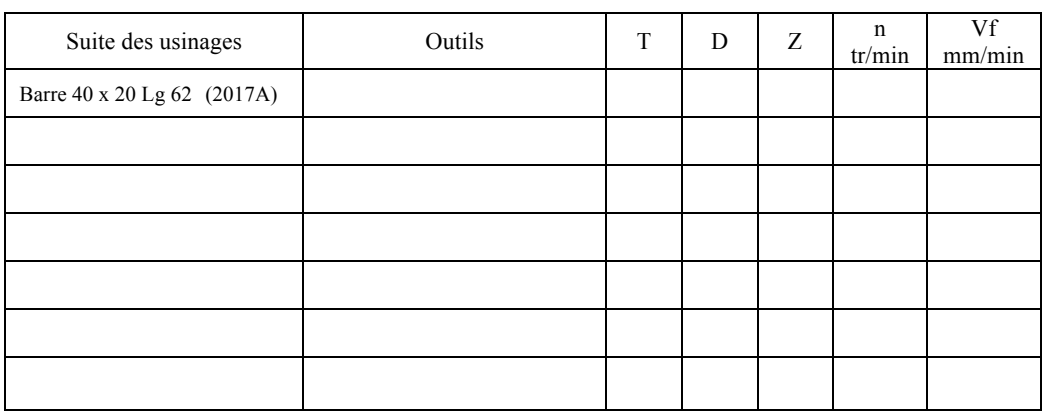

#### *Étude du programme partie N°2*

Répondez aux questions en vous aidant du programme page N°8

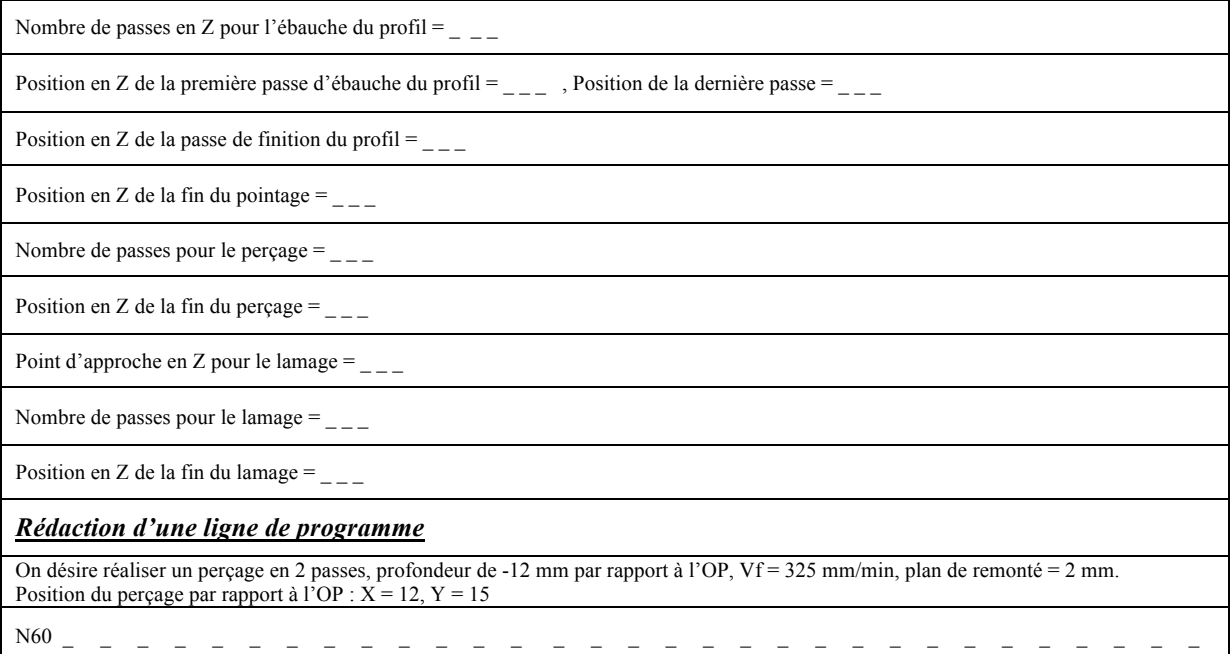

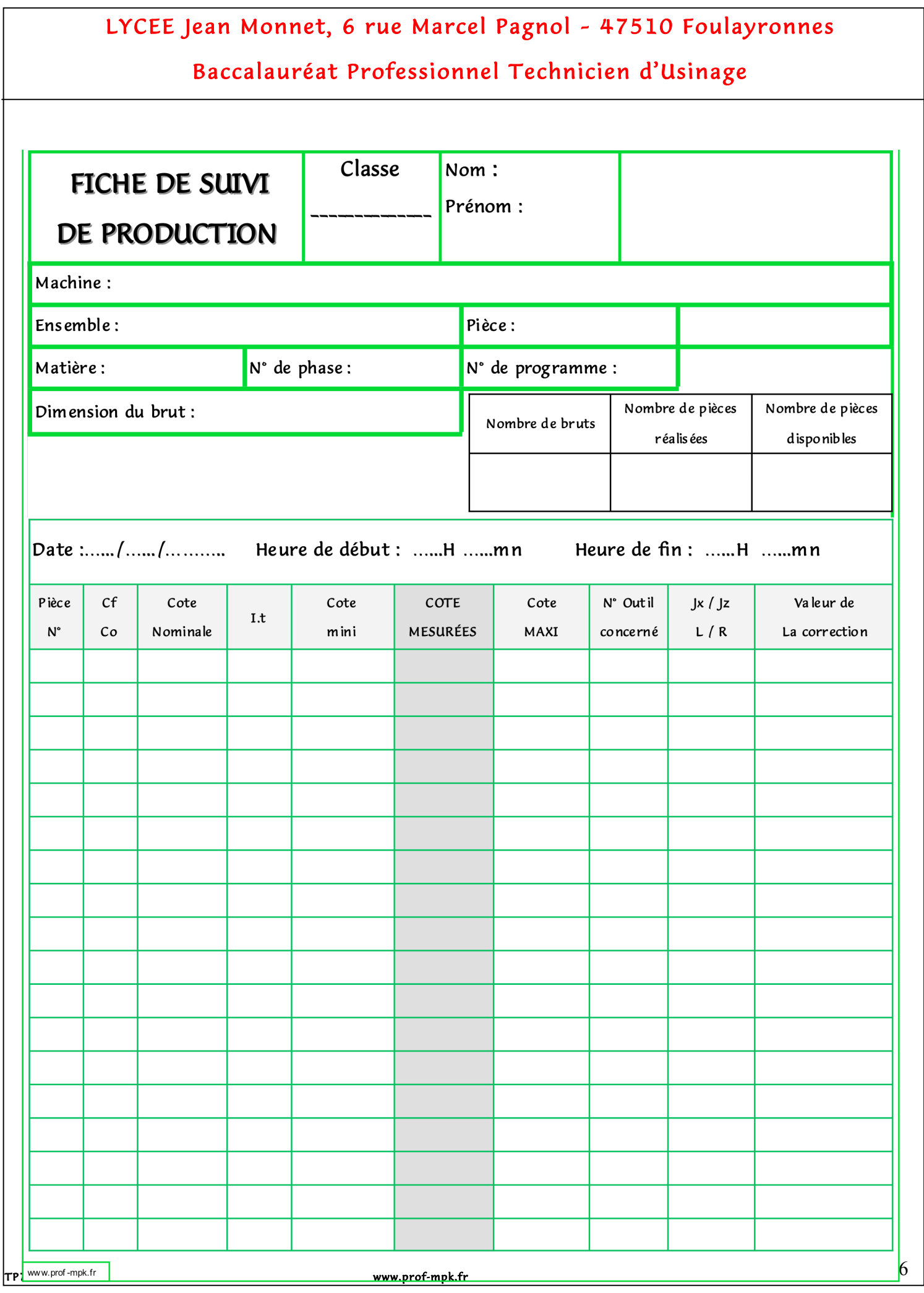

### Baccalauréat Professionnel Technicien d'Usinage

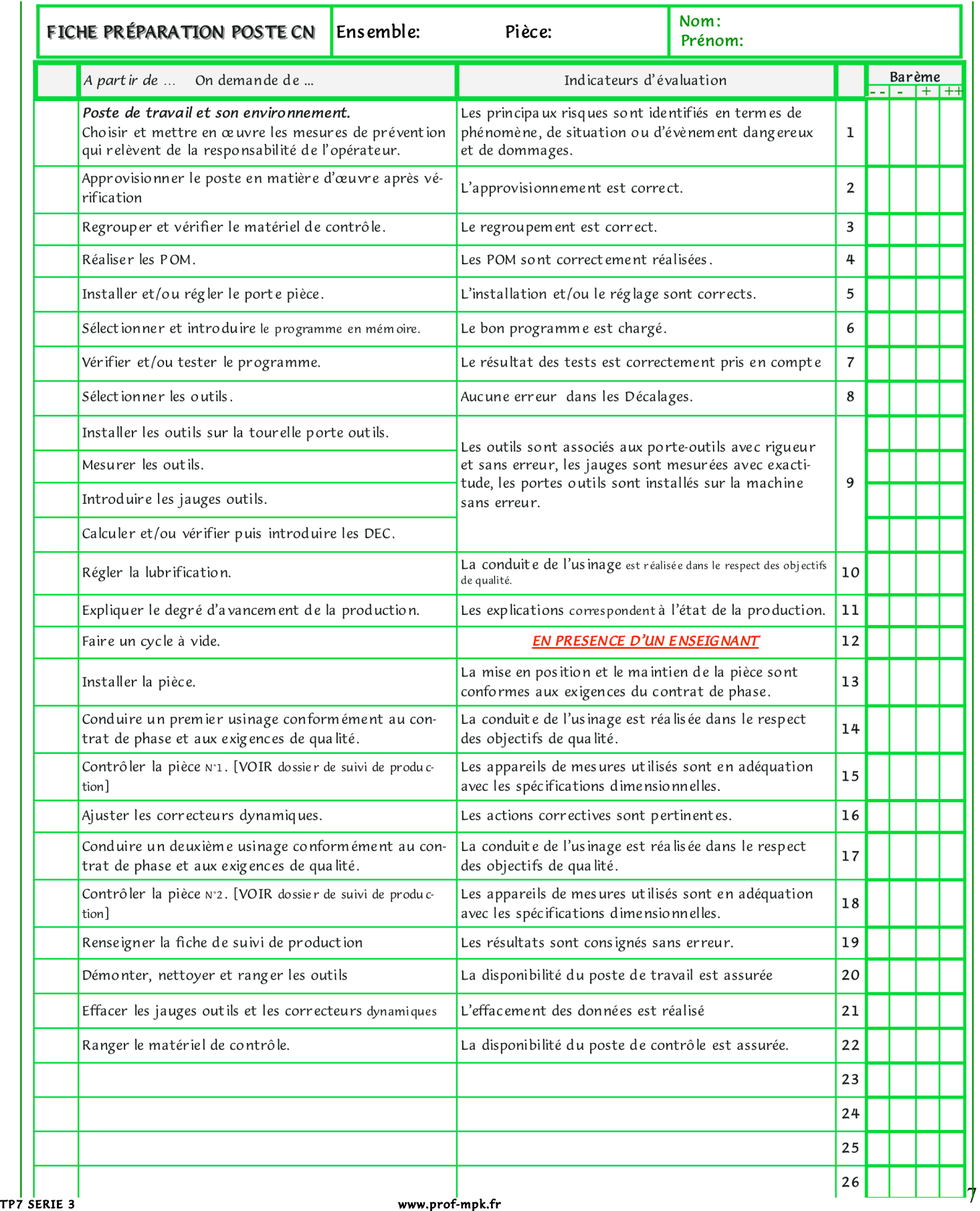

### Baccalauréat Professionnel Technicien d'Usinage

Programme « Reprise bloc guide N°o46202

% O46202 (bloc reprise guide) (CN HAAS) (T01 FRAISE DIA=20 CRO=0) (T02 FORET A POINTER DIA=6 A 90 DEGRES) (T03 FORET DIA=7 A 120 DEGRES) (T04 FRAISE COUPE AU CENTRE DIA=12) N1 G90 G99 G80 G40 N2 G54 (DECALAGE ORIGINE) N3 G0 G53 Z0 N4 T01 M6 (EBAUCHE PROFIL) N5 S600 M3 N6 G0 X-12.1 Y-50. M8 N7 G43 H01 Z7. N8 G1 Z-9.5 F60 N9 G41 D01 X-10.368 Y-51. F240 N10 G3 X-10.1 Y-50. R2. F40 N11 G1 Y10. F240 N12 G3 X-10.368 Y11. R2. F40 N13 G1 G40 X-12.1 Y10. F240 N14 G0 Z7. N15 Y-50. N16 G1 Z-24. F60 N17 G41 D01 X-10.368 Y-51. F240 N18 G3 X-10.1 Y-50. R2. F40 N19 G1 Y10. F240 N20 G3 X-10.368 Y11. R2. F40 N21 G1 G40 X-12.1 Y10. F240 N22 G0 Z7. N23 Z7. (FINITION PROFIL) N24 G0 X-12. Y-50. N25 G1 Z-24. F60 N26 G41 D01 X-10.268 Y-51. F200 N27 G3 X-10. Y-50. R2. F40 N28 G1 Y10. F240 N29 G3 X-10.268 Y11. R2. F40 N30 G1 G40 X-12. Y10. F200 N31 G0 Z7. N32 M9 N33 G0 G53 Z0 M5 F275.

N34 T02 M6 (CENTRAGE) N35 S1500 M3 N36 G0 X37.5 Y-12.5 M8 N37 G43 H02 Z5. N38 G81 X37.5 Y-12.5 Z-3. R5. F300. N39 G0 G80 Z5. N40 M9 N41 G0 G53 Z0 M5 N42 T03 M6 (PERCAGE) N43 S1500 M3 N44 G0 X37.5 Y-12.5 M8 N45 G43 H03 Z5. N46 G83 X37.5 Y-12.5 Z-25. Q6. R5. F350. N47 G0 G80 Z5. N48 M9 N49 G0 G53 Z0 M5 N50 T04 M6 (LAMAGE) N51 S800 M3 N52 G0 X37.5 Y-12.5 M8 N53 G43 H04 Z5. N54 G83 X37.5 Y-12.5 Z-8. Q3. R5. F200. N55 G0 G80 Z5. N56 M9 N57 G0 G53 Z0 M5 N58 M30 %